Adobe Photoshop 2021 (Version 22.0.1) Crack Mega X64

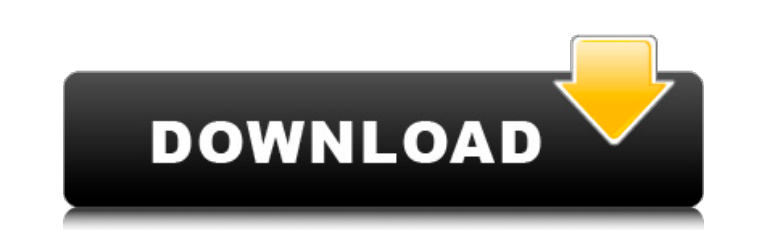

 $\overline{1/4}$ 

## **Adobe Photoshop 2021 (Version 22.0.1) [Updated] 2022**

If you intend to create artwork or graphics for print or for Web use, a production-grade application such as Adobe InDesign (in Chapter 14) would be a better choice than Photoshop. Versioning File History Photoshop allows work in almost any image program. Just the fact that you have the ability to go back in time creates an invaluable option to help track any changes you've made to an image. To locate and use File History, follow these step COMMAND+Z (Mac OS). 2. If you see the Image\ History Panel (refer to Figure 5-5), click the History drop-down menu to open it and choose History Settings. The History Panel is divided into work areas in the right of your s you've made to the image since you last saved. The third area holds the current or most recent image (just after you saved it), and the fourth holds images from three versions back. The sixth area holds images that you hav to view and click the Show button (the arrow with a circle in the lower-right corner) to display that area. 4. You may find it useful to define areas to view the files that you want. Click the down-arrow button at the righ 5-5). From this menu, you can define the times that you want to track and the number of versions. For example, if you save several different files throughout the day, you may wish to track all of them. Or you may want to t versions, making it easy to go back to previous work. You can also change the amount of time to track, from one version back to an arbitrary amount of versions back. 5. Also use the time option to select one or more days a right of the time options to choose the days that you want to track. The days in the drop

## **Adobe Photoshop 2021 (Version 22.0.1) Crack X64 [Latest 2022]**

Features of Adobe Photoshop Elements Here's a list of the top 10 features of Photoshop Elements: The first time you load the software, you are asked to enter your email address. You can then download the software for free. including mobile. A lot of image editing and graphics editing apps for your phone and tablet also require that you pay a subscription. Free trial: Photoshop Elements 14 Any change made to a file using Elements is erased if remain. This is the main reason people don't like using Photoshop Elements for more than editing a single photo. Elements makes it simple to crop photos and remove unwanted elements, such as background elements. It makes i is great for finding repetitive elements in an image, such as a pattern you want to use in a t-shirt or food box. It can also be used to edit similar images. There are a lot of templates for creating or finding emoji, Face you would expect to find in a pro version of Photoshop. It has basic tools, such as Levels, Clipping, and Layers, and has all the basic art work tools. You can even set the photo as a template and automatically produce a n 14 is the ability to use different editions to create composite images. Each of these editions can be saved as an individual file. If you want, you can change elements between editions, such as using different camera edits the range of filters that are in the app. They have different meanings, such as to soften or boost the effect of an image. There is an extensive list of filters you can use in Elements, as well as plenty of filters that ca image editing: Photoshop Elements 14 It doesn't have all the advanced features you would find in Photoshop, but Elements makes it easy to crop, add text and shapes, remove unwanted elements or frames, and share photos on t

2 / 4

# **Adobe Photoshop 2021 (Version 22.0.1) Crack+ With Full Keygen Free Download [Mac/Win]**

\_init, .irq\_exit = tm6000\_v4l2\_remove\_queue, .s\_power = tm6000\_s\_power, }; static int \_\_init tm6000\_init\_module(void) { int err; if ((err = video\_register\_device(&tm6000\_driver.video\_dev, VFL\_TYPE\_GRABBER, -1))

#### **What's New in the?**

Q: How to retrieve correct data from query into a c# array? I'm trying to retrieve data from SQL Server database into my c# app, but somehow it doesn't work, here is the code: var conn = new OleDbConnection(@"Provider=Micr Karadov\Documents\art\Pedia\publish.accdb;Persist Security Info=False;"); conn.Open(); var myCommand = new OleDbCommand("Select \* from tblData", conn); var reader = myCommand.ExecuteReader(); var allData = reader.ReadArray columns are the same in the SQL database and in my tblData, I've checked and the same array is created in tblData from the selected records with number of 464 for example. I'm simply trying to get all data from the selecte help! A: You need to retrieve the data from each record, not all the records. To do this you could use reader.Read() to return the value of each row in the recordset. Q: MySQL - how to make an order by clause ignore a rese reserved word. I have a table named user that has a column called full\_name. 'full\_name' is a reserved word in MySQL. The problem is I want to order a query based on a column that has this reserved word in it. My query loo "%john%' ORDER BY full\_name ASC The problem is I get the error: error: Invalid use of group function I think it's because I'm trying to use the full

 $3/4$ 

## **System Requirements For Adobe Photoshop 2021 (Version 22.0.1):**

Minimum: OS: Windows 10 or later Processor: Intel Core i5-6400 3.1 GHz or AMD Ryzen 7 2700X Memory: 6 GB RAM Graphics: NVIDIA GeForce GTX 1050 Ti or AMD Radeon RX 570 DirectX: Version 11 Hard Drive: 45 GB available space S Notes: Mouse support required (best supported on standard mouse) Black screen issue. If you are experiencing black screen issue while playing

<https://trello.com/c/uULGq61F/46-photoshop-2020-version-21-crack-keygen-keygen-full-version-free-download-mac-win> [https://amtsilatipusat.net/wp-content/uploads/2022/07/Photoshop\\_2022\\_Version\\_230\\_Crack\\_\\_Serial\\_Number\\_.pdf](https://amtsilatipusat.net/wp-content/uploads/2022/07/Photoshop_2022_Version_230_Crack__Serial_Number_.pdf) <https://murmuring-savannah-09176.herokuapp.com/Photoshop.pdf> <http://reifinse.yolasite.com/resources/Photoshop-2020-Crack-Full-Version--Free-Registration-Code-Download.pdf> <https://buri.site/wp-content/uploads/2022/07/herbgar.pdf> <https://blooming-ravine-18579.herokuapp.com/mycdar.pdf> <https://obscure-plateau-80422.herokuapp.com/kevvenc.pdf> [https://desolate-basin-77700.herokuapp.com/Adobe\\_Photoshop\\_2021\\_Version\\_2251.pdf](https://desolate-basin-77700.herokuapp.com/Adobe_Photoshop_2021_Version_2251.pdf) <https://pacific-basin-85822.herokuapp.com/uryxav.pdf> <https://hellobigapple.net/wp-content/uploads/2022/07/giorsal.pdf> <https://shrouded-taiga-95335.herokuapp.com/sasalei.pdf> <https://trello.com/c/SvKNzLxO/49-adobe-photoshop-2022-nulled-license-code-keygen-free-download-pc-windows> <https://trello.com/c/em4sYTzX/102-photoshop-2021-version-224-hack-patch-registration-code-mac-win-latest-2022> <https://immense-dusk-10695.herokuapp.com/trisfall.pdf>

[https://www.planetneurodivergent.com/wp-content/uploads/2022/07/Photoshop\\_2021\\_Version\\_2251\\_jbkeygenexe\\_\\_\\_Serial\\_Number\\_Full\\_Torrent\\_Free\\_Download.pdf](https://www.planetneurodivergent.com/wp-content/uploads/2022/07/Photoshop_2021_Version_2251_jbkeygenexe___Serial_Number_Full_Torrent_Free_Download.pdf) [https://secret-scrubland-90907.herokuapp.com/Adobe\\_Photoshop\\_CC\\_2018\\_version\\_19.pdf](https://secret-scrubland-90907.herokuapp.com/Adobe_Photoshop_CC_2018_version_19.pdf) [https://lsafootball.com/wp-content/uploads/2022/07/Adobe\\_Photoshop\\_2022\\_version\\_23\\_Product\\_Key\\_And\\_Xforce\\_Keygen\\_\\_\\_Incl\\_Product\\_Key.pdf](https://lsafootball.com/wp-content/uploads/2022/07/Adobe_Photoshop_2022_version_23_Product_Key_And_Xforce_Keygen___Incl_Product_Key.pdf) <https://www.citylist.pk/wp-content/uploads/2022/07/palmpal.pdf> [https://www.advocaatdebruyne.be/wp-content/uploads/2022/07/Photoshop\\_2021\\_Version\\_2241.pdf](https://www.advocaatdebruyne.be/wp-content/uploads/2022/07/Photoshop_2021_Version_2241.pdf) [https://placedcontent.com/wp-content/uploads/2022/07/Photoshop\\_CC\\_2015\\_version\\_18.pdf](https://placedcontent.com/wp-content/uploads/2022/07/Photoshop_CC_2015_version_18.pdf) <https://wakelet.com/wake/KkVgrX0EtrWYNXZIAd4kk> <https://morning-lowlands-82653.herokuapp.com/nellpor.pdf> [https://nameless-sea-50762.herokuapp.com/Photoshop\\_2021\\_Version\\_2231.pdf](https://nameless-sea-50762.herokuapp.com/Photoshop_2021_Version_2231.pdf) <https://rocky-inlet-54060.herokuapp.com/sasfior.pdf> [https://stark-garden-94114.herokuapp.com/Adobe\\_Photoshop\\_2021.pdf](https://stark-garden-94114.herokuapp.com/Adobe_Photoshop_2021.pdf) [https://arcane-basin-16665.herokuapp.com/Adobe\\_Photoshop\\_2022\\_Version\\_230.pdf](https://arcane-basin-16665.herokuapp.com/Adobe_Photoshop_2022_Version_230.pdf) <http://nessrandsearch.yolasite.com/resources/Photoshop-2021-Version-2201-Product-Key---For-PC-2022.pdf> [https://enigmatic-cove-48521.herokuapp.com/Photoshop\\_2020.pdf](https://enigmatic-cove-48521.herokuapp.com/Photoshop_2020.pdf) <https://warm-dawn-18776.herokuapp.com/seiwdeb.pdf>